## Publicize a year of events in 30 minutes

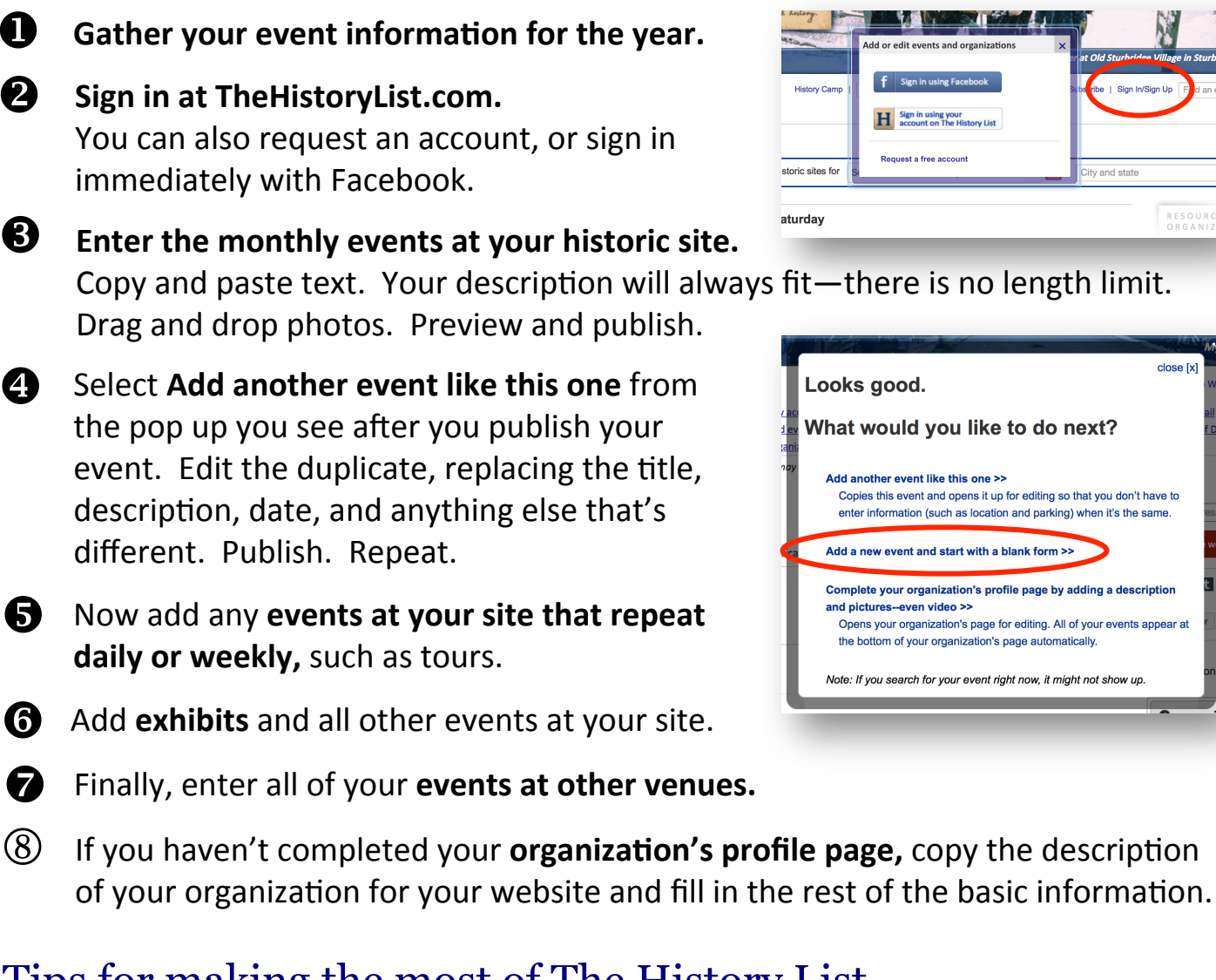

## Tips for making the most of The History List

- Anyone who is signed in can enter or edit. Each person can have their own account. Change or update listings anytime.
- It's easy to add exhibits. Select **Same days and hours as the institution or venue**

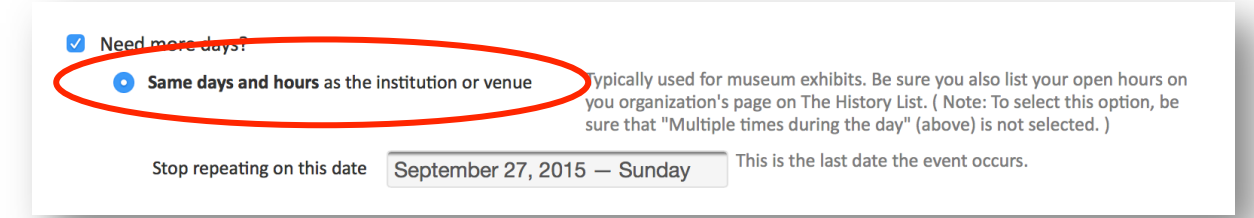

- Add related programming, such as a curator lecture, as separate events.
- Sign up for lists and newsletters: The History List.com/subscribe
- Learn more about The History List: TheHistoryList.com/start